# Spring Security

[\[Spring\]](http://typea.info/tips/wiki.cgi?page=Spring)

<http://static.springsource.org/spring-security/site/docs/3.0.x/reference/springsecurity.html> <http://static.springsource.org/spring-security/site/petclinic-tutorial.html> <http://journal.mycom.co.jp/articles/2010/03/25/spring3/index.html>

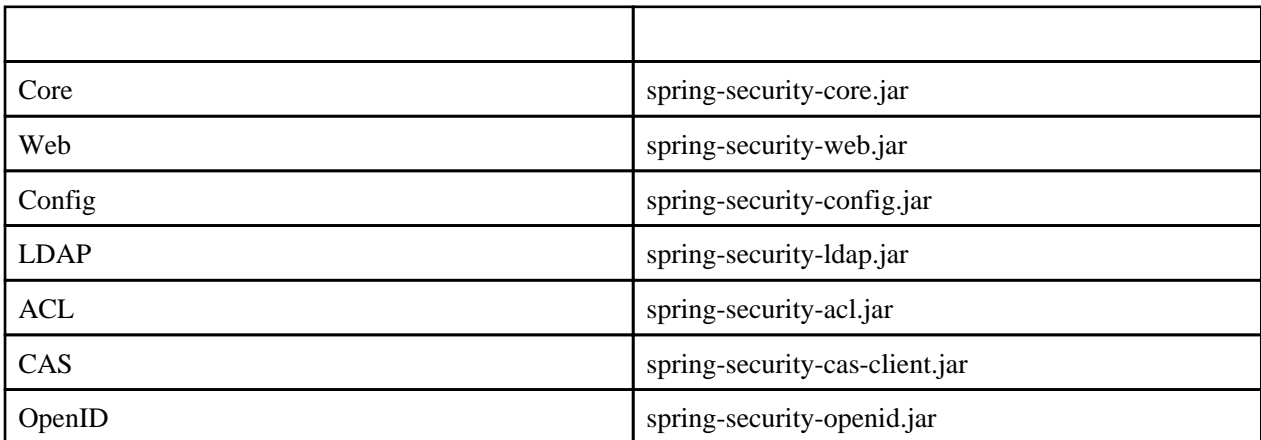

## POM

<dependency>

 <groupId>org.springframework.security</groupId> <artifactId>spring-security-web</artifactId> <version>\${org.springframework-version}</version> </dependency> <dependency> <groupId>org.springframework.security</groupId> <artifactId>spring-security-config</artifactId> <version>\${org.springframework-version}</version> </dependency> <dependency<sup>3</sup> <groupId>org.springframework.security</groupId>

 <artifactId>spring-security-taglibs</artifactId> <version>\${org.springframework-version}</version> </dependency>

# Namespace

### Spring

security namespace spring-security-config.jar spring-security-config.jar

```
<beans xml ns="http://www.springframework.org/schema/beans"
xmlns: security="http://www.springframework.org/schema/security"
 xmlns:xsi="http://www.w3.org/2001/XMLSchema-instance"
 xsi:schemaLocation="http://www.springframework.org/schema/beans
 http://www.springframework.org/schema/beans/spring-beans-3.0.xsd
 http://www.springframework.org/schema/security
 http://www.springframework.org/schema/security/spring-security-3.0.3.xsd">
 ...
 </beans>
```

```
beans security namespace beans
```

```
 <beans:beans xmlns="http://www.springframework.org/schema/security"
 xmlns:beans="http://www.springframework.org/schema/beans"
 xmlns:xsi="http://www.w3.org/2001/XMLSchema-instance"
 xsi:schemaLocation="http://www.springframework.org/schema/beans
http://www.springframework.org/schema/beans/spring-beans-3.0.xsd
http://www.springframework.org/schema/security
 http://www.springframework.org/schema/security/spring-security-3.0.3.xsd">
 ...
```
</beans: beans>

#### **HTTP**

```
 <http auto-config='true'>
  <intercept-url pattern="/**" access="ROLE_USER" />
 </http>
```
# Web.xml

```
 <context-param>
 <param-name>contextConfigLocation</param-name>
 <param-value>/WEB-INF/spring/security.xml /WEB-INF/spring/root-context.xml</param-value>
 </context-param>
 <filter>
    <filter-name>springSecurityFilterChain</filter-name>
   <filter-class>org.springframework.web.filter.DelegatingFilterProxy</filter-class>
 </filter>
 <filter-mapping>
 <filter-name>springSecurityFilterChain</filter-name>
 <url-pattern>/*</url-pattern>
```

```
 </filter-mapping>
```
## Database

#### JDBC

```
 <bean id="dataSource" class="org.springframework.jdbc.datasource.DriverManagerDataSource">
 <property name="driverClassName" value="org.hsqldb.jdbcDriver"/>
 <property name="url" value="jdbc:hsqldb:hsql://localhost:9001"/>
 <property name="username" value="sa"/>
 <property name="password" value=""/>
 </bean>
 <bean id="userDetailsService"
class="org.springframework.security.core.userdetails.jdbc.JdbcDaoImpl">
 <property name="dataSource" ref="dataSource"/>
 </bean>
```
<http://static.springsource.org/spring-security/site/docs/3.0.x/reference/appendix-schema.html>

#### User

```
 create table users(
 username varchar_ignorecase(50) not null primary key,
 password varchar_ignorecase(50) not null,
     enabled boolean not null);
  create table authorities (
 username varchar_ignorecase(50) not null,
 authority varchar_ignorecase(50) not null,
 constraint fk_authorities_users foreign key(username) references users(username));
     create unique index ix_auth_username on authorities (username, authority);
```

```
 create table groups (
 id bigint generated by default as identity(start with 0) primary key,
   group_name varchar_ignorecase(50) not null);
 create table group_authorities (
 group_id bigint not null,
 authority varchar(50) not null,
 constraint fk_group_authorities_group foreign key(group_id) references groups(id));
 create table group_members (
```
 id bigint generated by default as identity(start with 0) primary key, username varchar(50) not null, group\_id bigint not null, constraint fk\_group\_members\_group foreign key(group\_id) references groups(id));

Persistent Login (Remember-Me)

 create table persistent\_logins ( username varchar(64) not null, series varchar(64) primary key, token varchar(64) not null, last\_used timestamp not null);

[http://static.springsource.org/spring-security/site/docs/3.0](http://static.springsource.org/spring-security/site/docs/3.0.x/reference/technical-overview.html%23core-components) [.x/reference/technical-overview.html#core-components](http://static.springsource.org/spring-security/site/docs/3.0.x/reference/technical-overview.html%23core-components)

SecurityContextHolder SecurityContext

 $($   $)$ 

SecurityContextHolder.MODE\_THREADLOCAL SecurityContextHolder ThreadLocal

ThreadLocal

<u>Swing</u> JVM SecurityContextHolder.MODE\_GLOBAL

SecurityContextHolder.MODE\_INHERITABLETHREADLOCAL

1.  $\blacksquare$ 2.SecurityContextHolder

#### Authentication

SecurityContextHolder ( ) expresses the contract of  $\mathcal{C}$ [Spring Security](http://typea.info/tips/wiki.cgi?page=Spring+Security) Authentiaction Authentication

 Object principal = SecurityContextHolder.getContext().getAuthentication().getPrincipal(); if (principal instanceof UserDetails) { String username = ((UserDetails)principal).getUsername(); } else {  $\sin 55^\circ$  (<br>String username = principal.toString(); } getContext() SecurityContext SecurityContext and the contract of the contract of the UserDetail ( and ) userDetail UserDetailsService Authentication ( )  $($  and  $)$  and  $($  and  $)$  and  $\geq$   $\geq$   $\geq$   $\geq$   $\geq$   $\geq$   $\geq$   $\geq$   $\geq$   $\geq$   $\geq$   $\geq$   $\geq$   $\geq$   $\geq$   $\geq$   $\geq$   $\geq$   $\geq$   $\geq$   $\geq$   $\geq$   $\geq$   $\geq$   $\geq$   $\geq$   $\geq$   $\geq$   $\geq$   $\geq$   $\geq$   $\ge$ UserDetails UserDetails [Spring Security](http://typea.info/tips/wiki.cgi?page=Spring+Security) (Contract)  $($   $)$ UserDetails **[Spring Security](http://typea.info/tips/wiki.cgi?page=Spring+Security)** SecurityContentHolder UserDetail  $\overline{C}$ outer getEmail(),getEmployeeNumber ( **UserDetails** 

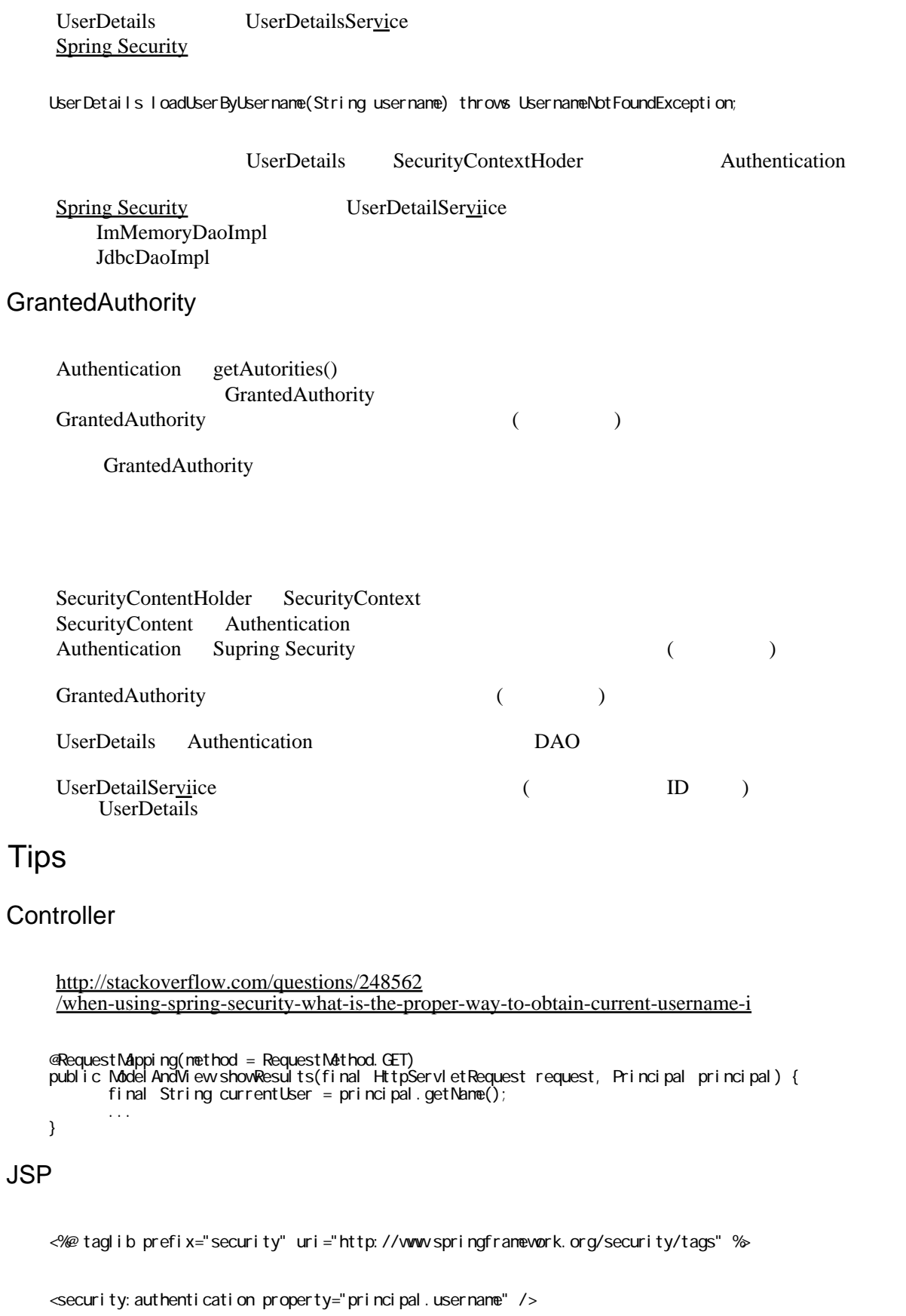

# Links

### **JDBC**

[http://myblog.shriharisc.com/2010/09/27](http://myblog.shriharisc.com/2010/09/27/customizing-jdbc-authentication-provider-in-spring-security/) [/customizing-jdbc-authentication-provider-in-spring-security/](http://myblog.shriharisc.com/2010/09/27/customizing-jdbc-authentication-provider-in-spring-security/)

 $\mathsf{IP}$ 

[http://static.springsource.org/spring-security/site/docs/3.0](http://static.springsource.org/spring-security/site/docs/3.0.x/apidocs/org/springframework/security/web/authentication/DelegatingAuthenticationEntryPoint.html) [.x/apidocs/org/springframework/security/web/authentication/DelegatingAuthenticationEntryPoint.html](http://static.springsource.org/spring-security/site/docs/3.0.x/apidocs/org/springframework/security/web/authentication/DelegatingAuthenticationEntryPoint.html)